# CSE 332: Hash Tables

Richard Anderson, Steve Seitz Winter 2014

1

### Announcements (1/29/14)

- HW #3 due now
- HW #4 out today
- Project 2A due Thursday night.
- Reading for this lecture: Chapter 5.

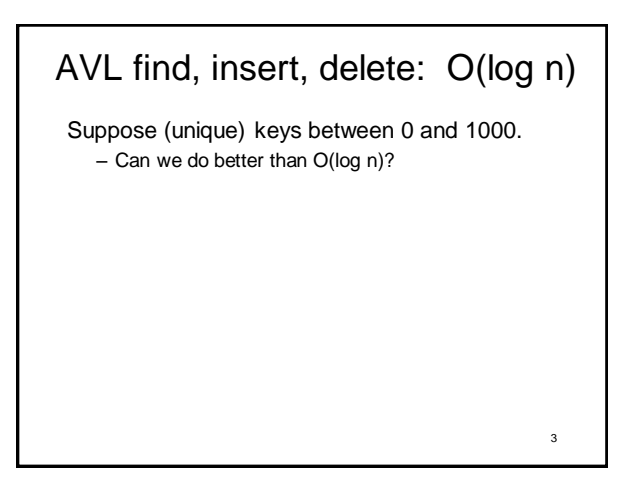

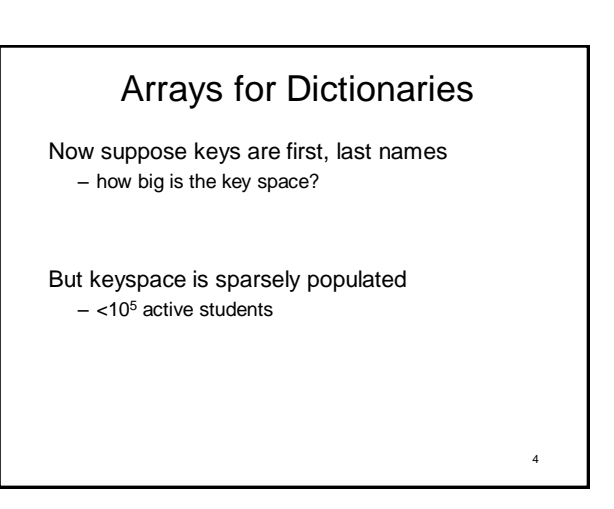

 $\overline{2}$ 

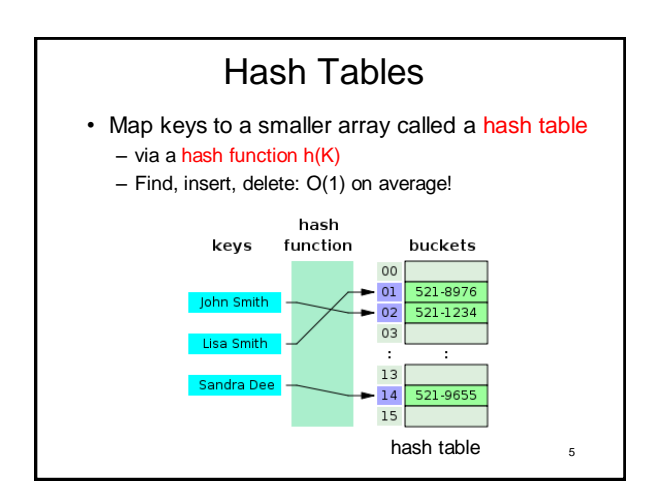

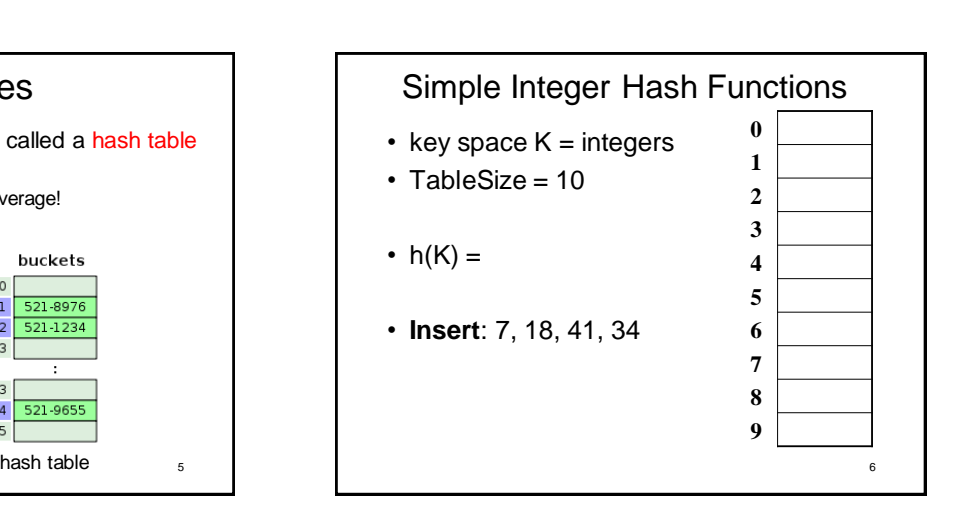

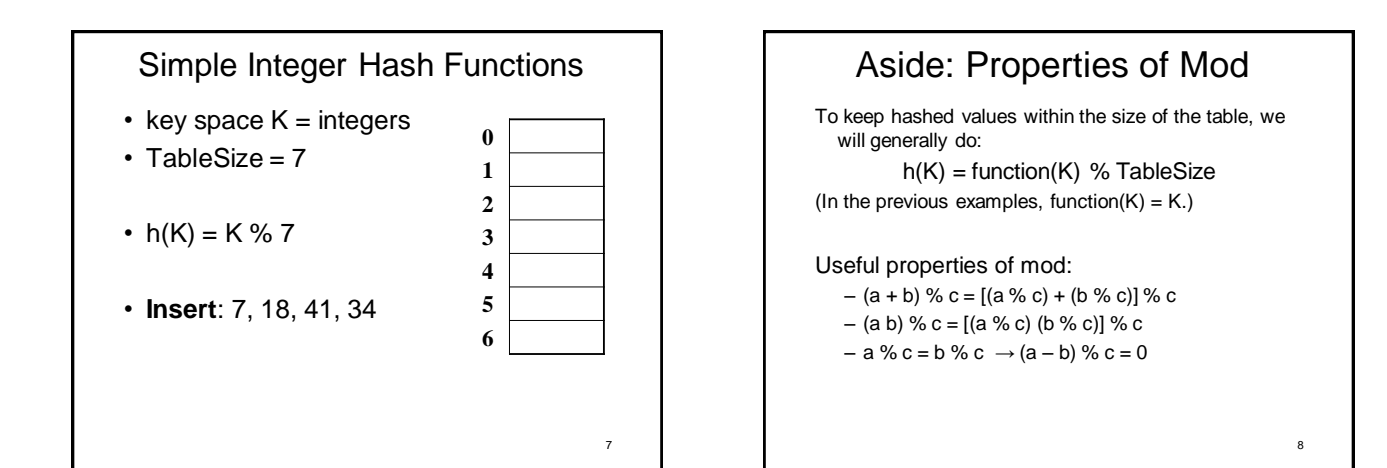

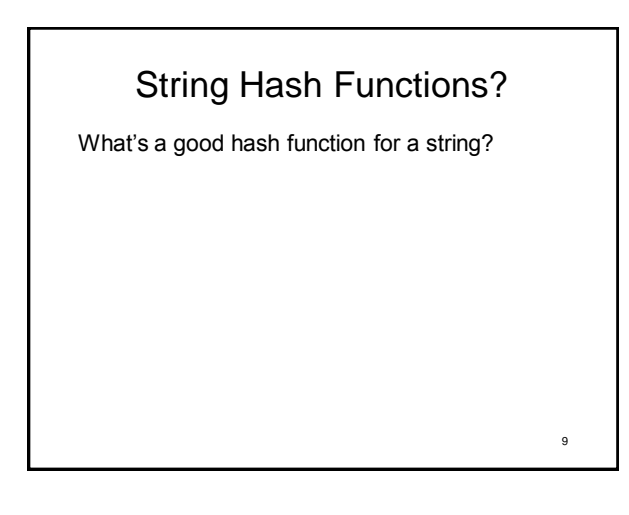

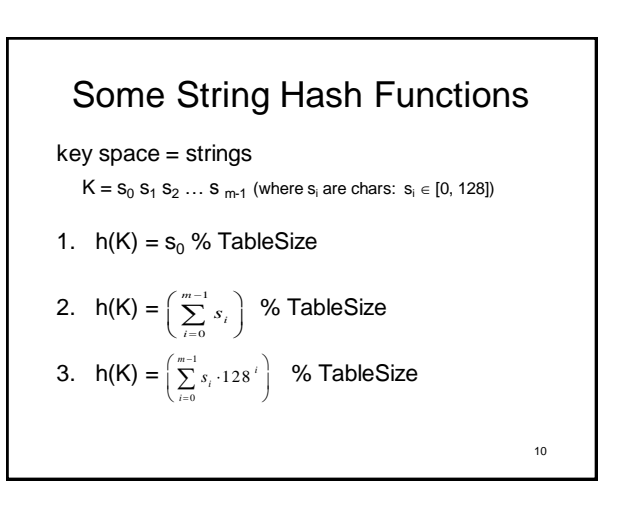

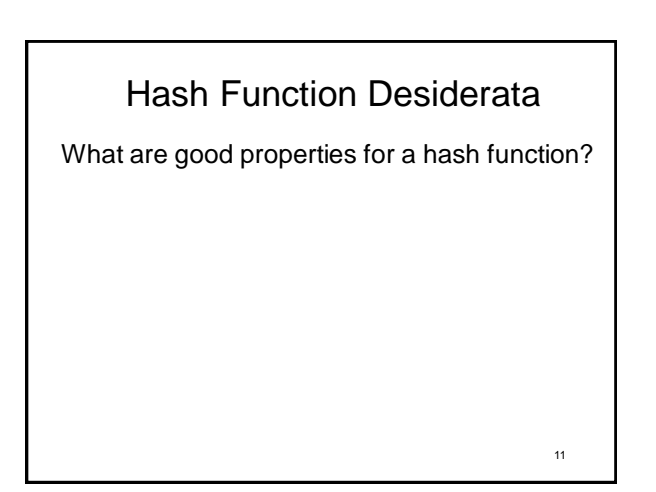

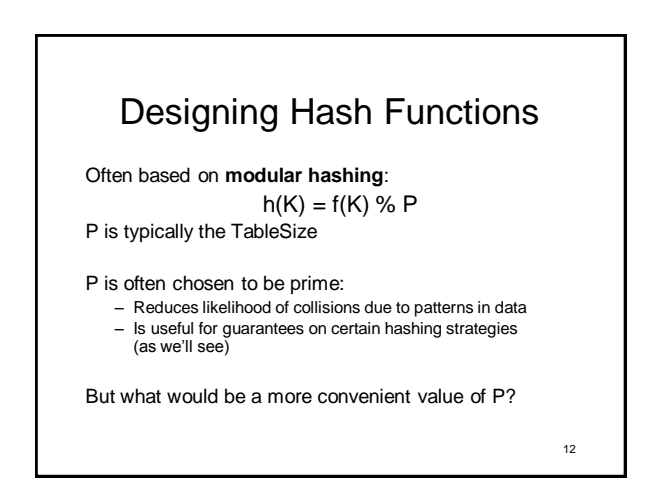

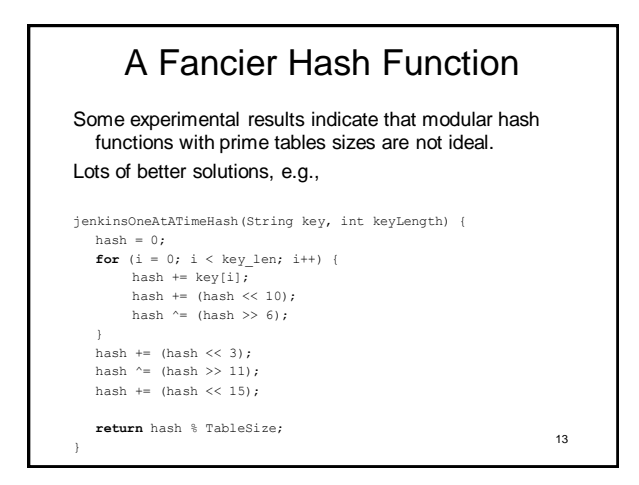

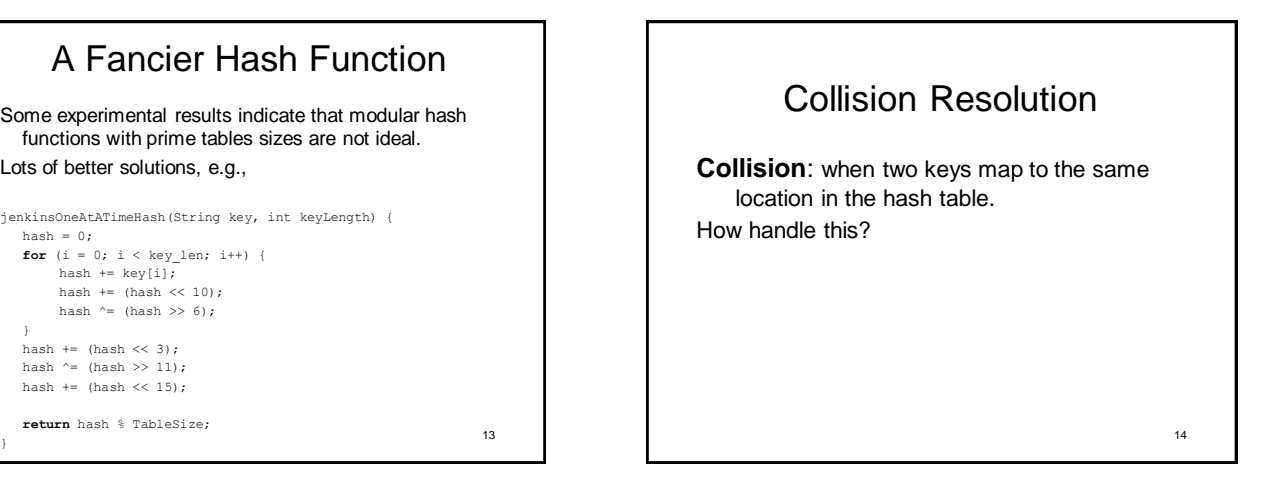

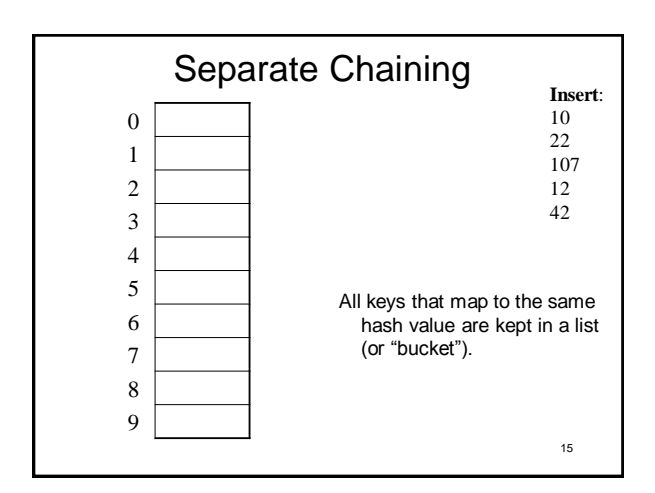

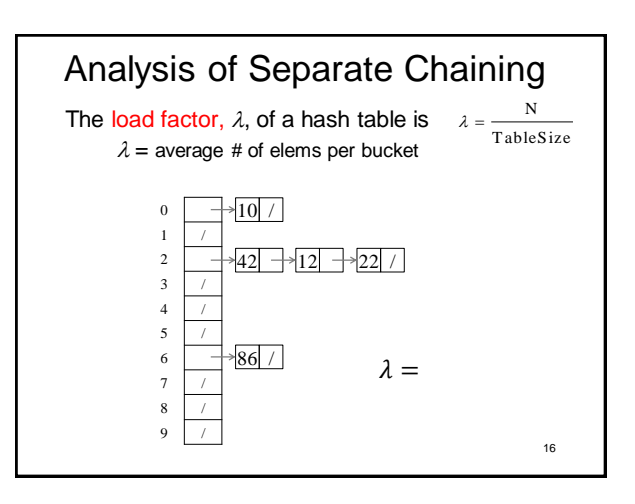

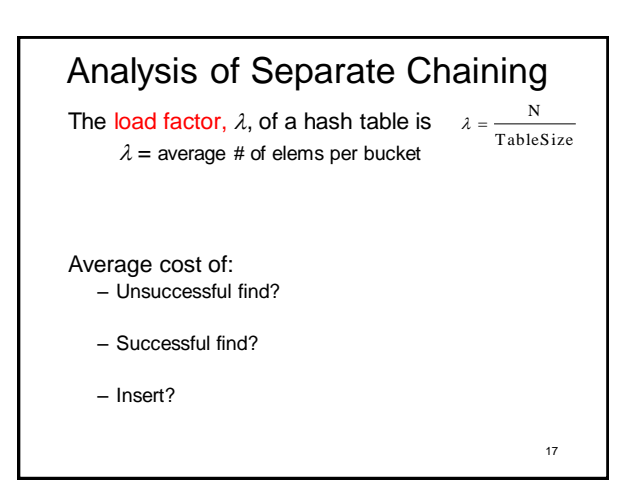

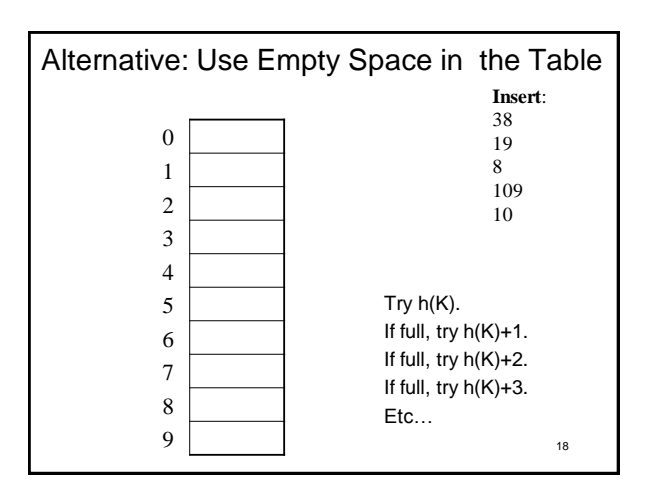

## Open Addressing

The approach on the previous slide is an example of

**open addressing**:

After a collision, try "next" spot. If there's another collision, try another, etc.

Finding the next available spot is called **probing**: 0 th probe = h(k) % TableSize  $1<sup>th</sup>$  probe =  $(h(k) + f(1))$  % TableSize  $2<sup>th</sup>$  probe = (h(k) + f(2)) % TableSize . . .

#### $i<sup>th</sup>$  probe =  $(h(k) + f(i))$  % TableSize

f(i) is the probing function. We'll look at a few...

19

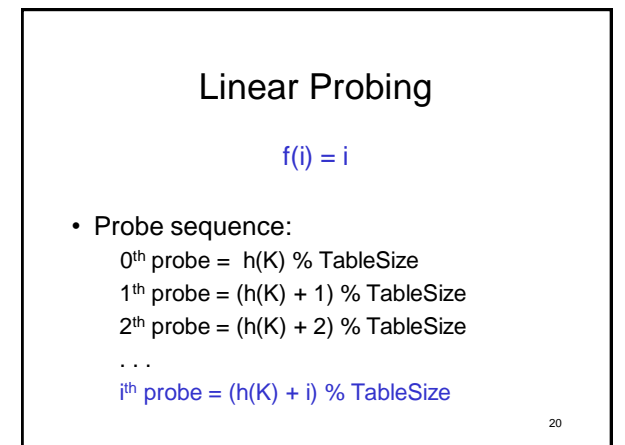

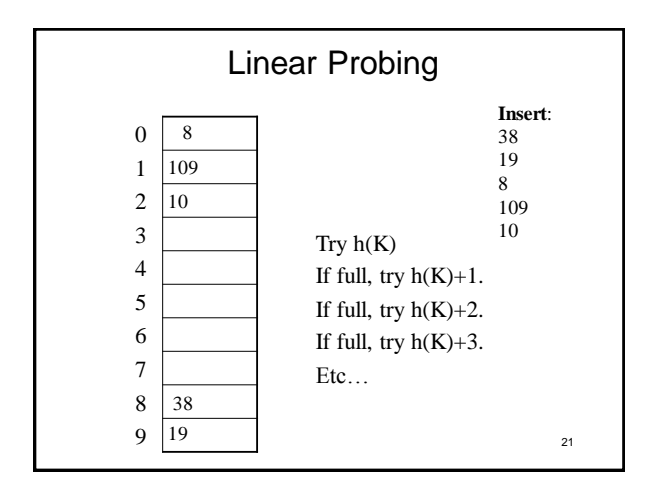

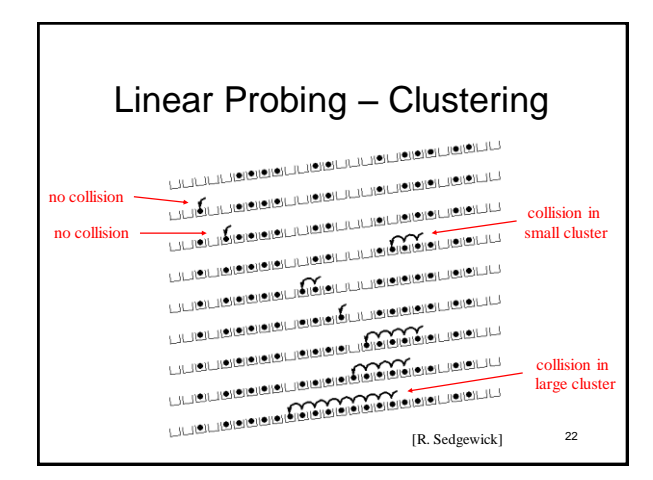

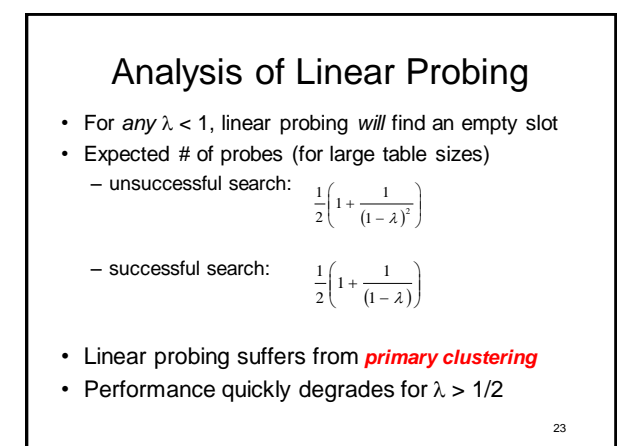

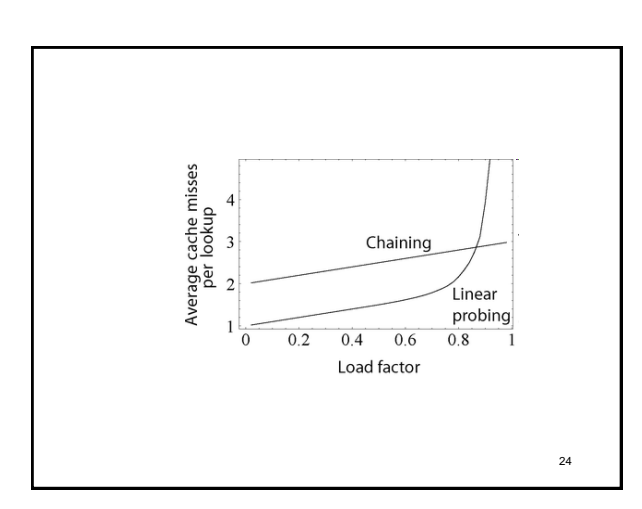

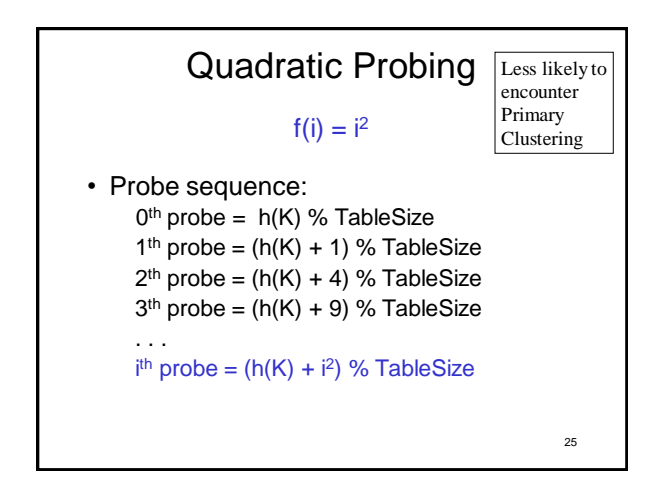

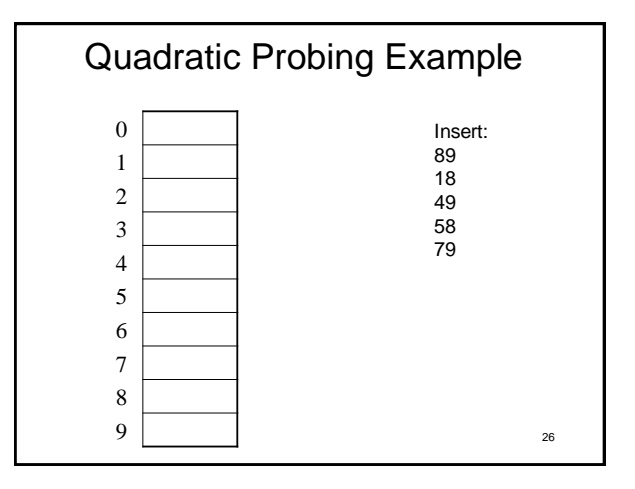

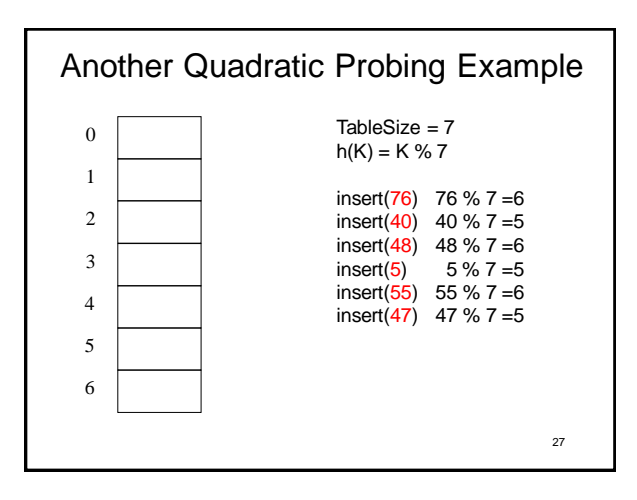

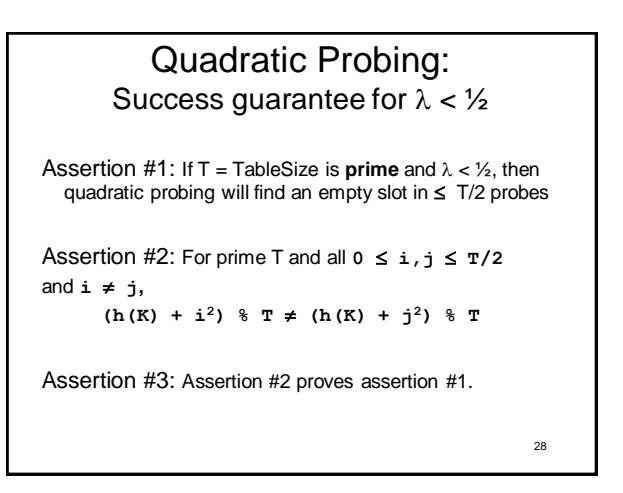

#### Quadratic Probing: Success guarantee for  $\lambda < \frac{1}{2}$

We can prove assertion #2 by contradiction. Suppose that for some  $i \neq j$ ,  $0 \leq i, j \leq T/2$ , prime T:  $(h(K) + i^2)$   $\frac{1}{2}$  **T** =  $(h(K) + j^2)$   $\frac{1}{2}$  **T** 

29

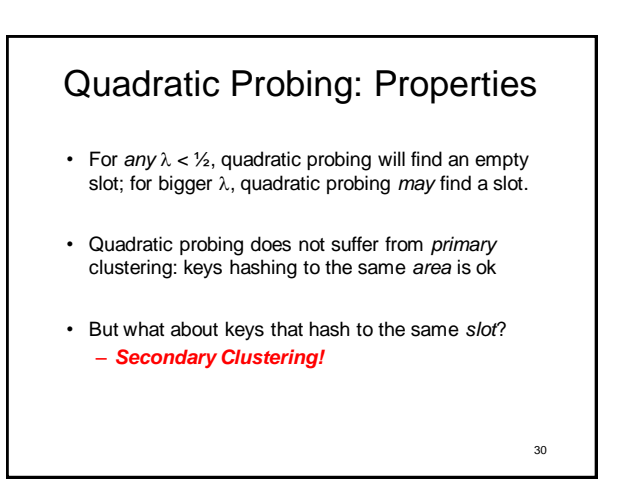

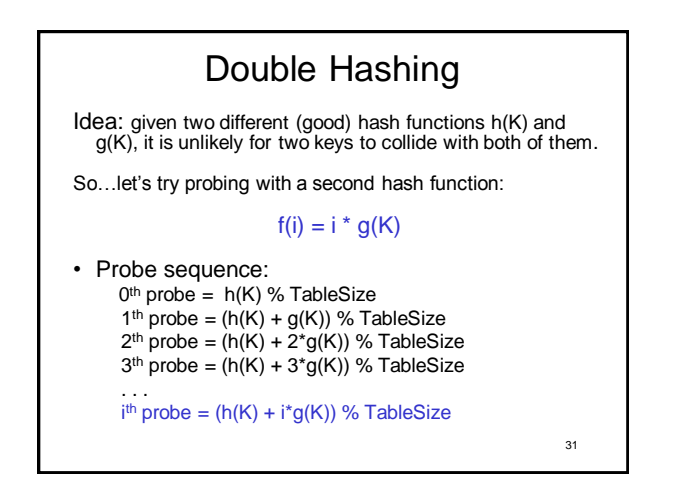

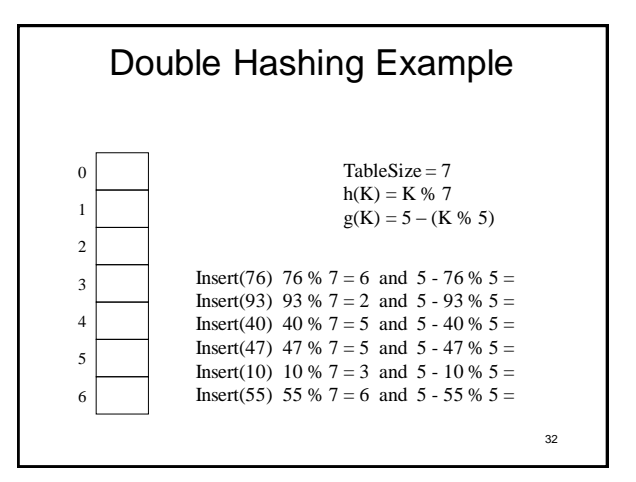

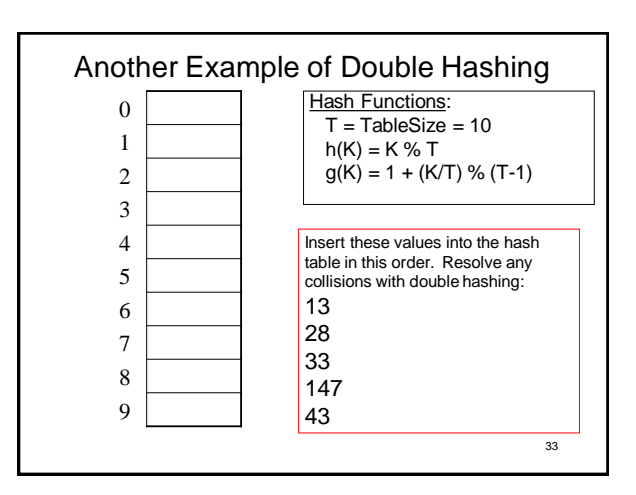

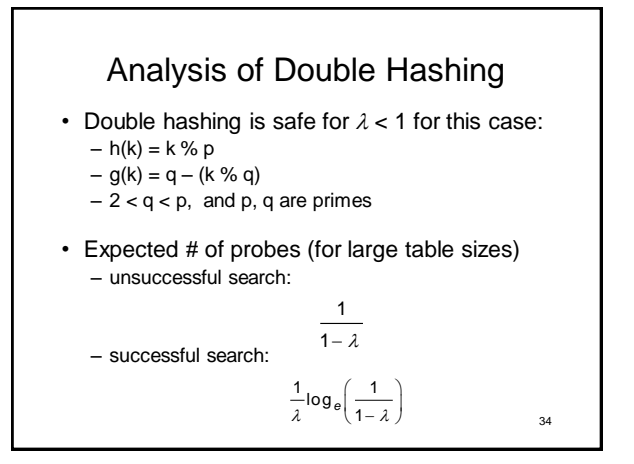

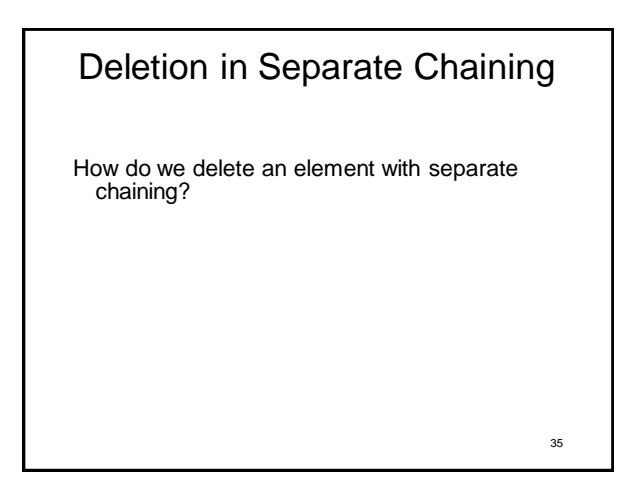

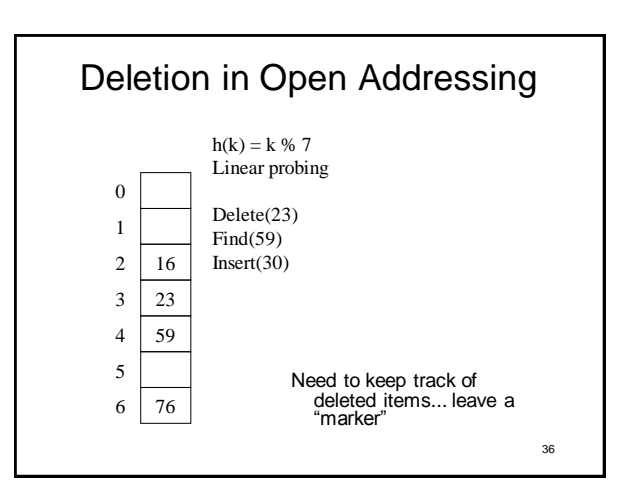

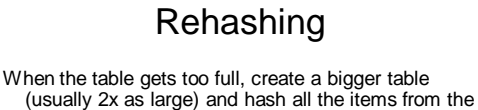

- original table into the new table.
- When to rehash?
	- Separate chaining: full  $(\lambda = 1)$
	- Open addressing: half full ( $\lambda = 0.5$ )
	- When an insertion fails
	- Some other threshold
- Cost of a single rehashing?

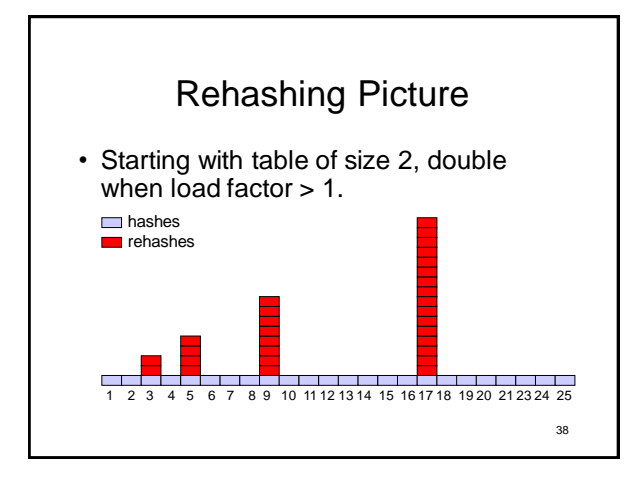

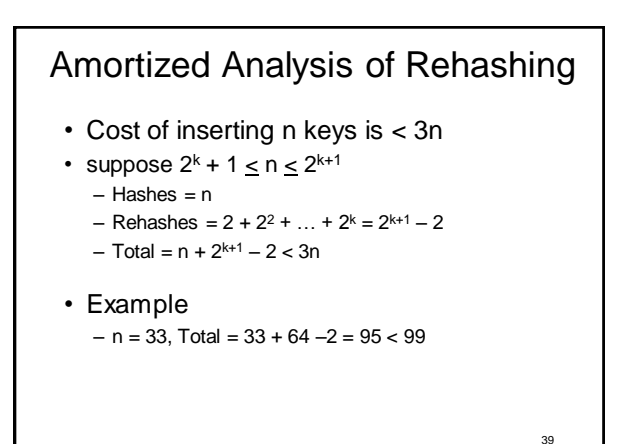

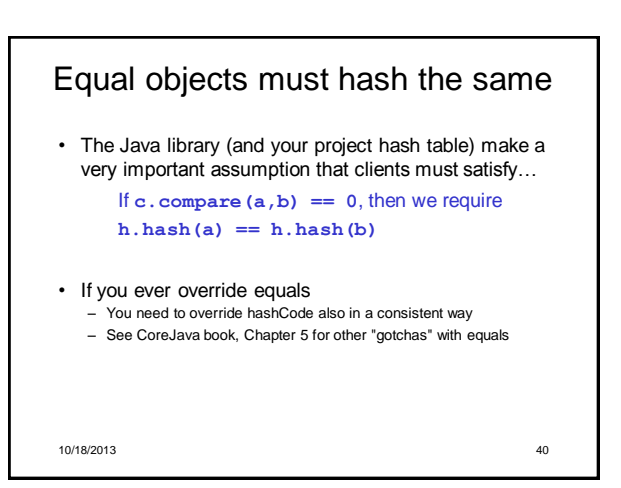

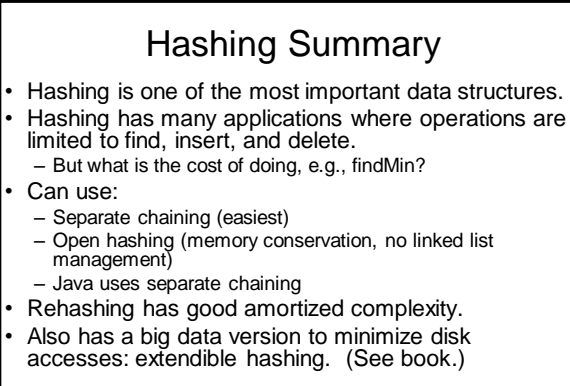

41

37

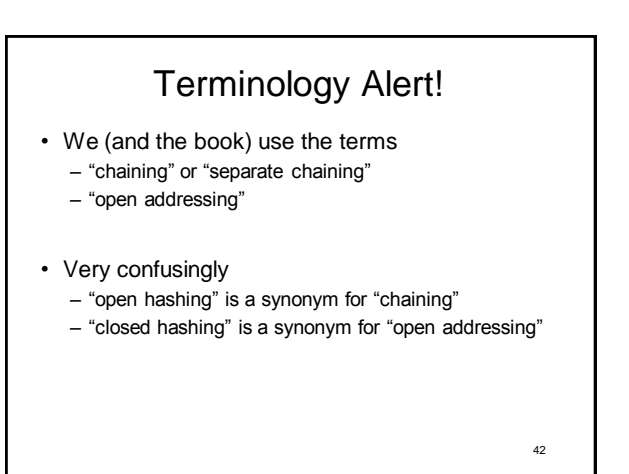